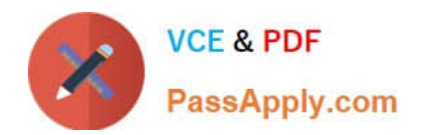

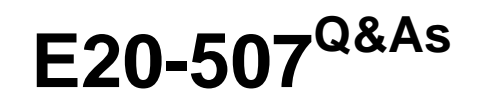

VMAX3 Solutions Specialist Exam for Storage Administrators

# **Pass EMC E20-507 Exam with 100% Guarantee**

Free Download Real Questions & Answers **PDF** and **VCE** file from:

**https://www.passapply.com/e20-507.html**

100% Passing Guarantee 100% Money Back Assurance

Following Questions and Answers are all new published by EMC Official Exam Center

**C** Instant Download After Purchase **83 100% Money Back Guarantee** 

- 365 Days Free Update
- 800,000+ Satisfied Customers

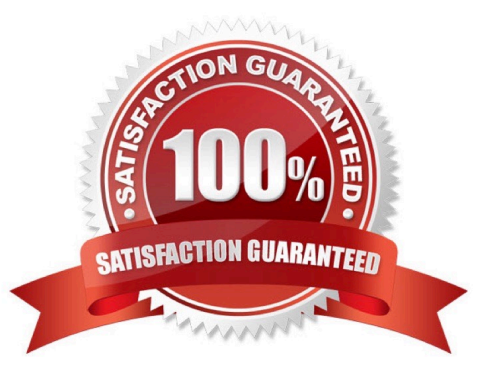

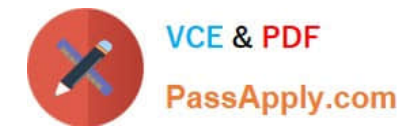

## **QUESTION 1**

What are the SRDF group limits of a VMAX3 when connected to a VMAX?

- A. 64 RDF groups per system64 RDF groups per RDF port connected to the VMAX32 RDF ports per engine
- B. 250 RDF groups per system64 RDF groups per RDF port connected to the VMAX32 RDF ports per engine
- C. 250 RDF groups per system250 RDF groups per RDF port16 RDF ports per engine
- D. 250 RDF groups per system250 RDF groups per RDF port32 RDF ports per engine

Correct Answer: D

## **QUESTION 2**

#### DRAG DROP

What is the correct priority list that Solutions Enabler will use to select a device for use as a Gatekeeper (GK)?

Select and Place:

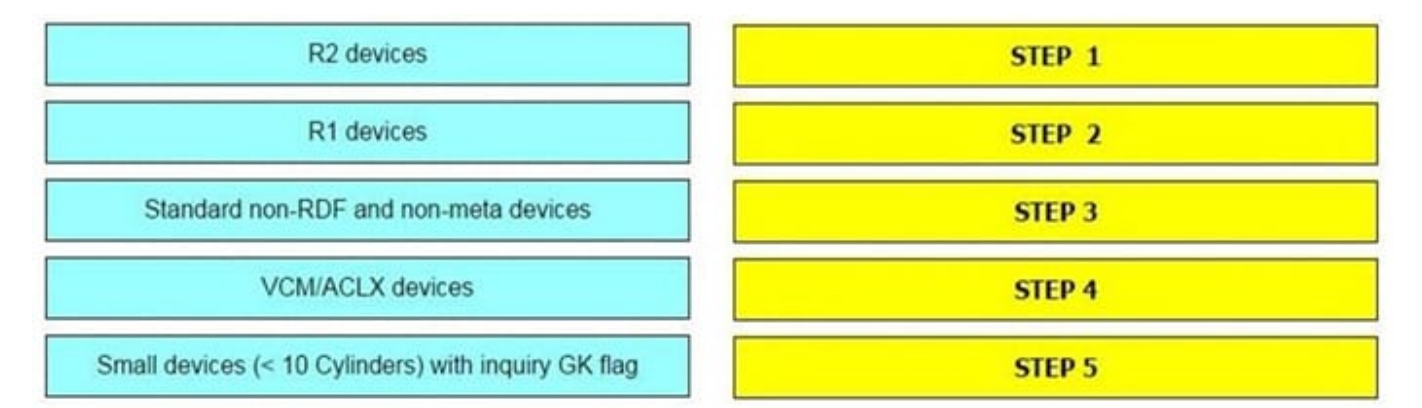

#### Correct Answer:

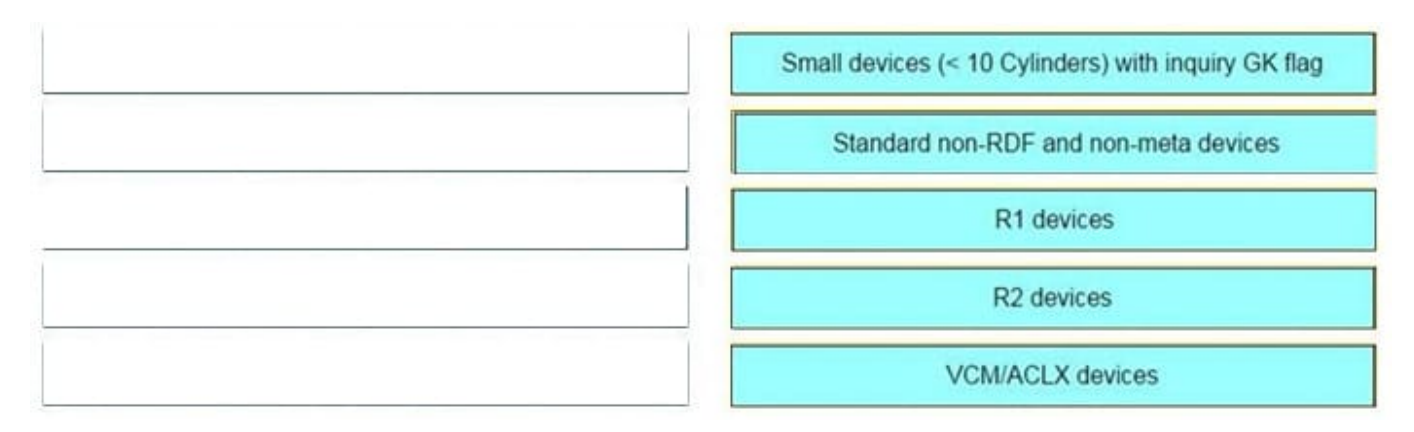

Solutions Enabler selects a gatekeeper from the candidate list based on a preestablished priority scheme. The gatekeeper priority list includes all gatekeeper candidates prioritized from the highest to the lowest, as shown below:

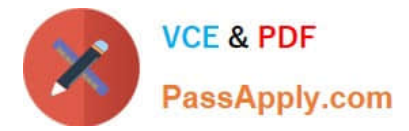

1.

Small (

2.

Standard non-RDF and non-metadevices.

3.

RDF R1 devices.

4.

RDF R2 devices.

5.

VCM/ACLX devices.

# **QUESTION 3**

What is the default port number to access the EMC vApp Manager for Solutions Enabler?

A. 443

B. 5480

C. 8080

D. 8443

Correct Answer: B

## **QUESTION 4**

Which symrdf flag and operation allows new devices to be added to a SRDF/A session without suspending the existing devices?

- A. cons\_exempt with the movepair operation
- B. establish with the movepair operation
- C. cons\_exempt with the modifygrp operation
- D. establish with the resume operation

Correct Answer: B

Reference: https://community.emc.com/thread/113307?start=0andtstart=0

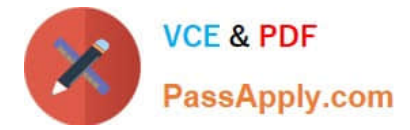

## **QUESTION 5**

Which information is required to discover a VMware ESXi host in the Virtual Servers page of Unisphere for VMAX?

- A. IP address of the new host Credentials of the ESXi host Server Type = VMware
- B. IP address of the vCenter Credentials of the vCenter Server Type = VMware
- C. IP address of the VM Credentials of the VM Server Type = ESXi
- D. IP address of the ESXi host Credentials of the ESXi host Server Type = ESXi

Correct Answer: A

[E20-507 Practice Test](https://www.passapply.com/e20-507.html) [E20-507 Study Guide](https://www.passapply.com/e20-507.html) [E20-507 Exam Questions](https://www.passapply.com/e20-507.html)